**UG-A-400 BBAC-11**

 **PART- A (3 x 5 = 15 Marks)**

# **U.G. DEGREE EXAMINATION - JUNE 2021 COMPUTER APPLICATIONS FIRST YEAR PRINCIPLES OF MANAGEMENT**

### **Time: 3 Hours** Maximum Marks: 75

# **Answer any THREE questions.**

- 1. State the various approaches of management. நிர்வாகத்தின் பல்வேறு அணுகுமறைகளைக் கூறுக.
- 2. What are strategies? உத்திகள் என்றால் என்ன?
- 3. What is delegation of authority? அதிகாரப் பிரதிநித்துவம் என்றால் என்ன?
- 4. Define recruitment.

ஆட்சேர்ப்பை வரையறுக்கவும்.

5. State the elements of co-ordination.

ஒருங்கிணைப்பின் கூறுகளைக் கூறுக.

#### **PART -B (4 x 15 = 60 Marks)**

### **Answer any FOUR questions.**

- 6. "Is management an art or a science?" Comment. "மேலாண்மை என்பது ஒரு கலை அல்லது அறிவியலா?"- கருத்துரை.
- 7. Explain the features of management. நிர்வாகத்தின் அம்சங்களை விளக்குக.
- 8. Discuss the nature of planning. திட்டத்தின் தன்மை பற்றி விவாதிக்கவும்.
- 9. Explain the principles of Management by objectives. நிர்வாகத்தின் கொள்கைகளை குறிக்ேகாள்களால் விளக்குக.
- 10. Describe the types of organization. அமைப்பு வகைகளை விவரிக்கவும்.
- 11. Explain the different sources of recruitment. பணி அமா்த்தலுக்கான வெவ்வேறு ஆதாரங்களை விளக்குக.
- 12. Describe the various techniques of effective co-ordination. பயனுள்ள ஒருங்கிணைப்பின் பல்வேறு நுட்பங்களை விவரிக்கவும்.

# **U.G. DEGREE EXAMINATION - JUNE 2021**

# **COMPUTER APPLICATION**

# **FIRST YEAR**

# **PRINCIPLES OF MANAGEMENT**

# **Time: 3 Hours Maximum Marks: 70**

 **PART - A (3 x 3 = 9 Marks)**

# **Answer any THREE questions**

- 1. Who is called manager? யார் மேலாளர் என்று அழைக்கப்படுகின்றார்?
- 2. What are the advantages of planning? திட்டமிடுதலின் நன்மைகள் என்ன?
- 3. List out the importance of organisation. அமைப்பின் முக்கியத்துவத்தை பட்டியலிடுக.
- 4. Mention the external sources of recruitment. ஆள்சோ்ப்பின் வெளிப்புற ஆதாரங்களை குறிப்பிடுக.
- 5. How is control important in Management? நிர்வாகத்தில் கட்டுப்பாடு எவ்வாறு முக்கியமானது?

**PART - B (3 x 7 = 21 Marks)**

## **Answer any THREE questions**

- 6. Is management an art or science? Explain மேலாண்மை என்பது ஒரு கலை அல்லது அரிவியலா? - விளக்குக.
- 7. What are the characteristics of Planning? திட்டமிடுதலின் பண்புகள் என்ன?
- 8. List out the various principles of organisation. அமைப்பின் பல்வேறு கொள்கைகளை பட்டியலிடுக.
- 9. Explain the need for training. பயிர்சியின் அவசியக்கை விளக்குக.
- 10. Differentiate co-ordination and co-operation. ஒருங்கிணைப்பு மற்றும் ஒத்துழைப்பை வேறுபடுத்துக.

# **Answer any FOUR questions**

- 11. Discuss the Henri Fayol's Principles of Management. ஹென்றி . பயோலின் நிர்வாக கொள்கைகளை பற்றி விவாதிக்க.
- 12. Discuss the various steps involved in the process of planning. திட்டமிடல் செயல்பாட்டில் ஈடுபட்டுள்ள பல்வேறு நடவடிக்கைகளைப் பற்றி விவாதிக்க.
- 13. Explain the process or organisation. அமைப்பின் செயல் முறையை விளக்குக.
- 14. Explain the various methods of training. பயிற்சியின் பல்வேறு முறைகளை விளக்குக.
- 15. List out the importance of controlling. கட்டுப்படுத்துதலின் முக்கியத்துவத்தை பட்டியலிடுக.
- 16. What are the different types of barriers of communication? Explain. தகவல் தொடர்பில் உள்ள வெவ்வேறு தடைகள் என்ன? விளக்குக.
- 17. Discuss the qualities of a leader.

ஒரு தலைவரின் குணங்களை விவாதி.

# **UG-A-415 BBAC-12**

# **U.G. DEGREE EXAMINATION — JUNE 2021**

# **COMPUTER APPLICATIONS**

# **FIRST YEAR**

### **BUSINESS MATHS AND STATISTICS**

### **Time: 3 Hours Maximum Marks: 75**

**PART - A** ( $3 \times 5 = 15$  Marks)

#### **Answer any THREE questions.**

- 1. Find out the median value from the following data given below: கீழே கொடுக்கப்பட்டுள்ள பின்வரும் தரவிலிருந்து சராசரி மதிப்பைக் கண்டறியவும்: 42, 57, 21, 115, 127, 39, 55.
- 2. What is coefficient?

தொடர்புகெழு என்றால் என்ன?

- 3. What is regression analysis? பின்னடைவு பகுப்பாய்வு என்றால் என்ன?
- 4. What are the demerits of geometric mean? வடிவியல் சராசரியின் குறைகள் என்ன?

5. What is time series? What are its components? காலத் தொடர் என்றால் என்ன? அதன் கூறுகள் என்னென்ன?

**PART - B (4 15 = 60 Marks)**

### **Answer any FOUR questions.**

- 6. Discuss the application of statistics in business. வியாபாரத்தில் புள்ளி விவரங்களைப் பயன்படுத்துவதைப் பற்றி விவாதி.
- 7. Explain briefly the different methods of measuring correlation. தொடர்புக்கெழு - ஐ அளவிடும் பல்வேறு முறைகளை விளக்கு.
- 8. Obtain the lines of regression from the following data : பின்வரும் தரவிலிருந்து பின்னடைவு வரிசைகளை கணக்கிடவும் :

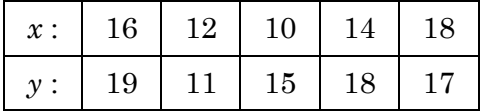

- 9. Explain the problems faced in the construction of Index number. குறியீட்டு எண்ணை நிர்மாணிப்பதில் உள்ள பிரச்சினைகளை விளக்கு.
- 10. Distinguish between primary data and secondary data. முதன்மை தரவு மற்றும் இரண்டாம் தரவிற்கும் இடையே உள்ள வேறுபாடுகளை விளக்கவும்.
- 11. Find the correlation coefficient between age and playing habits of the following students: பின்வரும் மாணவா்களின் வயது மற்றும் விளையாட்டு பழக்கங்களுக்கு இடையில் தொடா்புள்ள correlation coefficient கணக்கிடவும்.

 $2 \text{UG-A-415}$ 

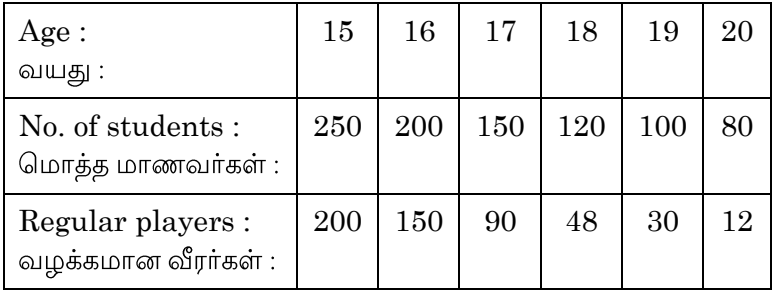

12. Calculate the arithmetic mean and median of the frequency distribution given below. Hence calculate the mode using the empirical relation between the three.

கீழே கொடுக்கப்பட்டுள்ள அதிர்வெண் விநியோகத்தின் எண்கணித சராசரி மற்றும் சராசரி கணக்கிடுங்கள். மூன்றிற்கு இடையே உள்ள empirical relation பயன்படுத்தி முறையை (mode) கணக்கிடவும்.

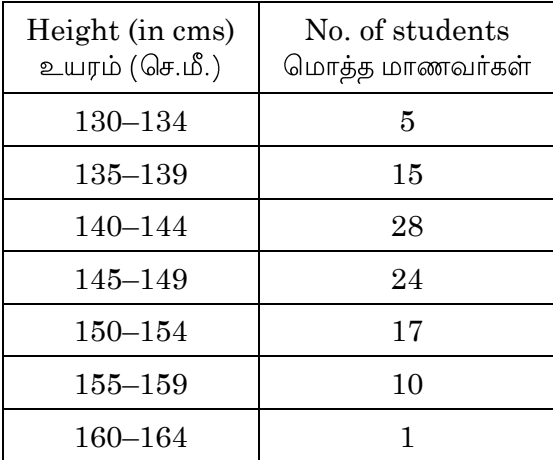

# **U.G. DEGREE EXAMINATION – JUNE 2021**

# **COMPUTER APPLICATIONS**

# **FIRST YEAR**

## **BUSINESS MATHS & STATISTICS**

### **Time: 3 Hours Maximum Marks: 70**

 **PART - A** (3  $\times$  3 = 9 **Marks**)

### **Answer any THREE questions.**

- 1. What is frequency distribution? அதிா்வெண் விநியோகம் என்றால் என்ன?
- 2. What is histogram? வரிஸ்டோகிாாம் என்றால் என்ன?
- 3. Explain the meaning of net present value in few sentences. நிகர தற்போதைய மதிப்பின் பொருளை சில வாக்கியங்களில் விளக்குங்கள்.
- 4. What is coefficient of variation? மாறுபாட்டின் குணகம் என்றால் என்ன?
- 5. What is time series analysis? நேர வரிசை பகுப்பாய்வு என்றால் என்ன?

**PART - B (3 x 7 = 21 Marks)**

### **Answer any THREE questions.**

- 6. Differentiate between primary and secondary data. முதன்மை மற்றும் இரண்டாம் நிலை தரவுகளுக்கு இடையில் வேறுபடுங்கள்.
- 7. What are the important elements of Venn diagrams? வெண்படம் முக்கிய கூறுகள் யாவை?
- 8. Shriram invested Rs. 10,000 in a savings bank account that earned 2% simple interest. Find the interest earned if the amount was kept in the bank for 4 years.  $\inf$  ராம் 2% எளிய வட்டியில் சேமிப்பு வங்கி கணக்கில் ரூ.10,000 அவர் முதலீடு செய்தாா். அந்தத் தொகையை 4 ஆண்டுகளாக வங்கியில் வைத்திருந்தால்  $F$ ம்பாதித்த வட்டியைக் கண்டறியவும்?
- 9. What is standard deviation and covariance? தூவிலக்கம் மற்றும் உடன் மாறுபாட்டெண் என்றால் என்ன?

10. Calculate the geometric mean of the annual percentage growth rate of profits in business corporate from the year 2000 to 2005 is given below: 50, 72, 54, 82,93.

 $2000$  முதல்  $2005$  வரையிலான வணிக நிறுவனத்தின் வருடாந்திர சதவீத வளர்ச்சி விகிதத்தின் வடிவியல் சராசரியைக் கணக்கிடுங்கள்.  $50, 72, 54, 82, 93$ 

**PART - C (4 x 10 = 40 Marks)**

#### **Answer any FOUR questions.**

- 11. Elaborate the nature and scope of business statistics. வணிக புள்ளி விவரங்களின் தன்மை மற்றும் நோக்கத்தை விரிவாகக் கூறுங்கள்.
- 12. Discuss the merits and demerits of different types of charts and diagrams. பல்வேறு வகையான விளக்கப்படங்கள் மற்றும் வரை படங்களின் சிறப்புகள் மற்றும் குறைபாடுகளைப் பற்றி விவாதிக்கவும்.
- 13. If  $A = \{1, 3, 5\}$ ,  $B = \{3, 5, 6\}$  and  $C = \{1, 3, 7\}$ (i) Verify that A ∪ (B  $\cap$  C) = (A ∪ B)  $\cap$  (A ∪ C) (ii) Verify  $A \cap (B \cup C) = (A \cap B) \cup (A \cap C)$

14. If A= 
$$
\begin{bmatrix} 2 & 3 & 4 \\ 1 & 5 & 6 \\ 7 & 2 & 1 \end{bmatrix}
$$
 and B=  $\begin{bmatrix} 4 & 2 & 1 \\ 3 & 6 & 5 \\ 3 & 7 & 4 \end{bmatrix}$ 

find AB and BA.

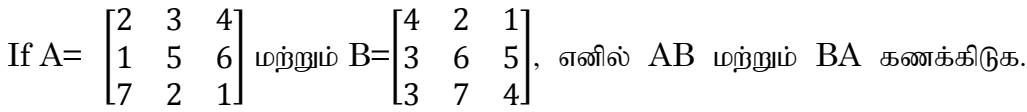

- 15. What are the advantages and disadvantages of mean, mode and median? சராசரி, இடைநிலை மந்றும் முகடு ஆகியவற்றின் நன்மைக் மற்றும் தீமைகள் என்ன $?$
- 16. Calculate the correlation coefficient from the following data: பின்வரும் தரவுகளிலிருந்து தொடர்பு குணகத்தைக் கணக்கிடுங்கள்

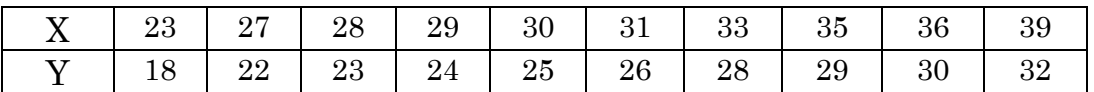

17. Calculate the regression coefficient and obtain the lines of regression for the following data

பின்னடைவு குணகத்தைக் கணக்கிட்டு பின்வரும் தரவுகளுக்கான பின்னடைவின் வரிகளைப் பெறுங்கள்

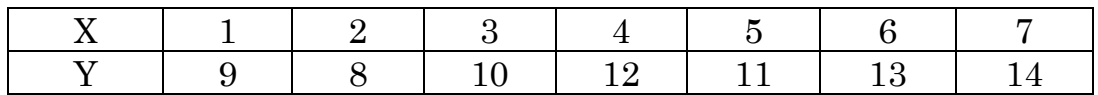

**UG-A-358 BBAC-13**

# **U.G. DEGREE EXAMINATION — JUNE 2021 COMPUTER APPLICATIONS SECOND YEAR FUNDAMENTS OF COMPUTERS**

### **Time : 3 Hours** Maximum Marks : 75

**PART - A (3 x 5 = 15 Marks)**

### **Answer any THREE questions.**

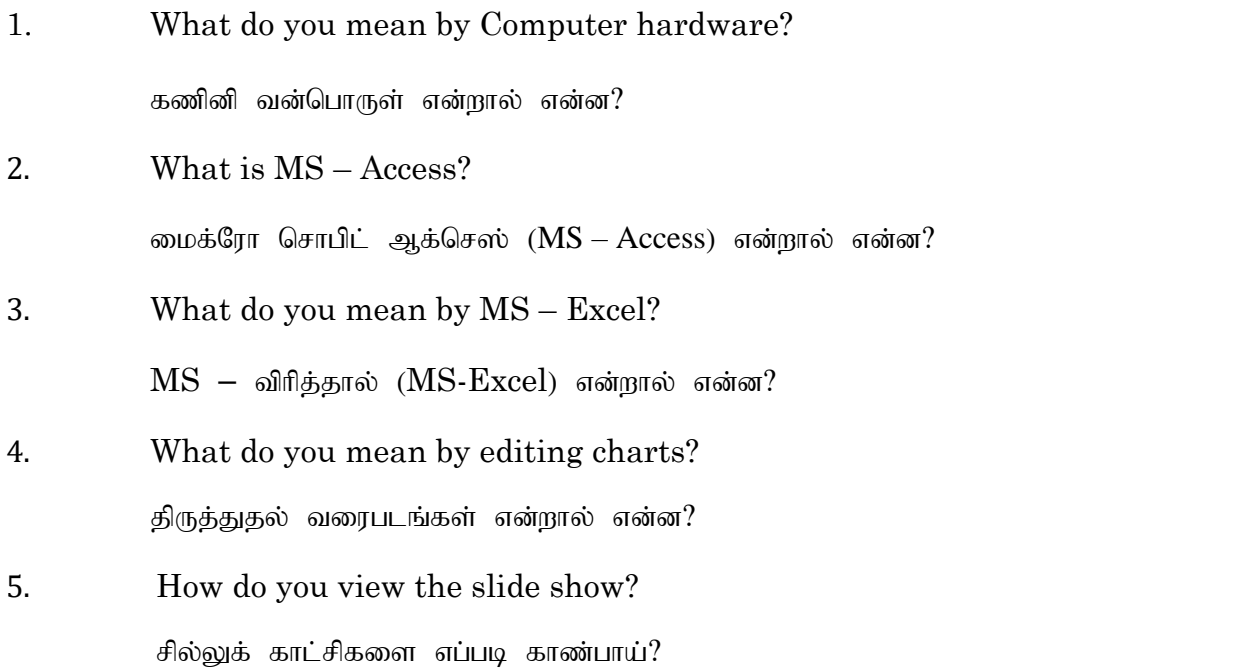

**PART-B (4 x 15 = 60 Marks)**

### **Answer any FOUR questions.**

- 6. Difference between the System Hardware and Software. கணினி வன்பொருள் மற்றும் மென்பொருளின் வேறுபாடுகளை விவரி.
- 7. Explain the various internal commands and External commands of a MS DOS.

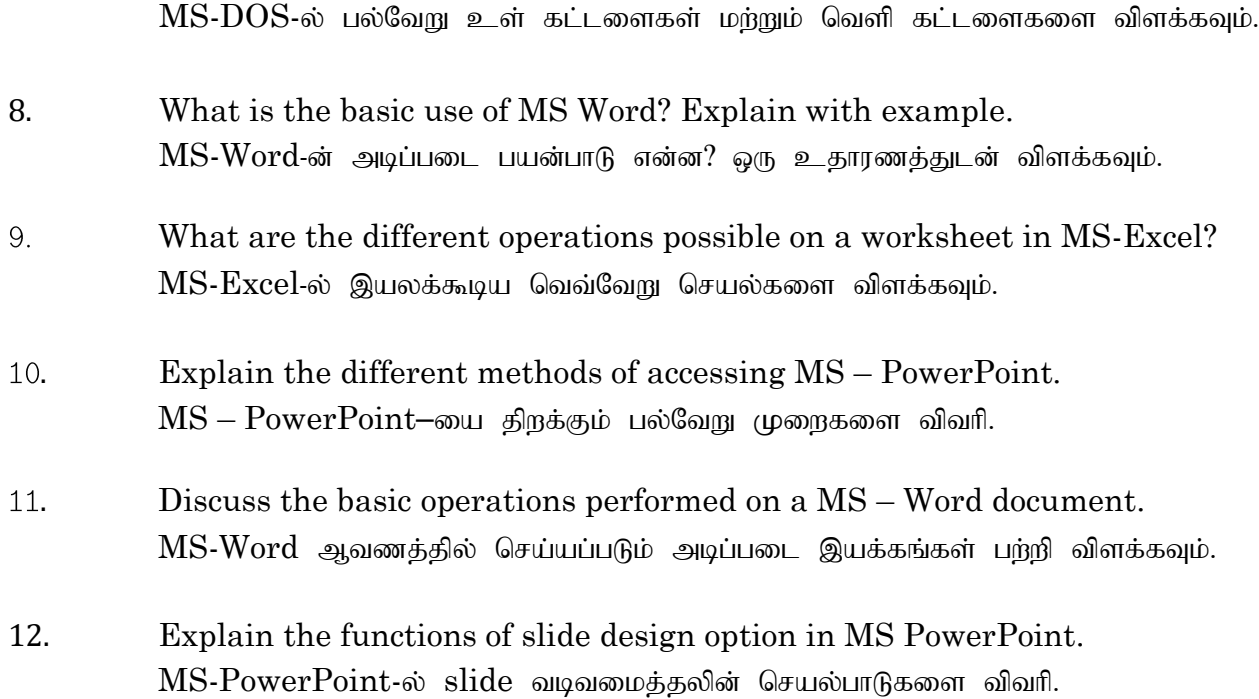

# **U.G. DEGREE EXAMINATION - JUNE 2021**

# **COMPUTER APPLICATIONS**

# **FIRST YEAR**

### **FUNDAMENTALS OF COMPUTERS**

## **Time : 3 Hours Maximum Marks : 70**

**PART -**  $A$  (3 x 3 = 9 Marks)

### **Answer any THREE questions**

1. What is Computer? கணினி என்றால் என்ன $?$ 

- 2. What do you mean by Block diagram of Digital Computers? டிஜிட்டல் கணினிகளின் தொகுதி வரைபடத்தை பற்றி நீங்கன் என்ன சொல்கிறீர்கள்?
- 3. What is an operating system? இயக்க முறைமை என்றால் என்ன?
- 4. Write important functions of Operating system. இயக்க முறைமை என்றால் என்ன?
- 5. Define MS Office Application. மைக்ரோசாப்ட் ஆபீஸ் பற்றி விளக்குக.

**PART - B (3 x 7 = 21 Marks)**

### **Answer any THREE questions**

- 6. Explain PC (Personal Computer) with suitable diagram. பொருத்தமான வரைபடத்துடன் தனிப்பட்ட கணினியை விளக்குங்கள்.
- 7. State the Evolution of OS. இயக்க முறைமையின் பரிணாம வளர்ச்சியைக் கூறுங்கள்.
- 8. Explain about MS PowerPoint and its uses. எம்.எஸ்.பவா் பாயிண்ட் மற்றும் அதன் பயன்பாடுகளைப் பற்றி விளக்குங்கள்.
- 9. What do you mean by "Customization of Microsoft Excel Environment? மைக்ரோசா∴ப்ட் எக்செல் சூழலைத் தனிப்பயனாக்குவதன் மூலம் நீங்கள் என்ன சொல்கிறீர்கள்?

# 10. Indicate the importance of "PowerPoint Ribbon".

பவர் பாயிண்ட் ரிப்பனிக் முக்கியத்துவத்தைக் குறிக்கவும்.

# **PART - C (4 x 10 = 40 Marks)**

# **Answer any FOUR questions**

11. "Computers can be broadly classified by their speed and computing power" - Elucidate the Statement.

"கணினிகளை அவற்றின் வேகம் மற்றும் கணினி சக்தியால் பரவலாக வகைப்படுத்தலாம்'' அறிக்கையை தெளிவுபடுத்துக.

12. Elaborate the Operating system called as "MS - DOS"

" $\overline{\text{MS}}$  -  $\overline{\text{DOS}}$ " எனப்படும் இயக்க முறைமையை விரிவாகக் கூறுங்கள்.

- 13. Discuss the following:
	- a. Create a new slide
	- b. Add slides
	- c. Insert pictures
	- d. Insert Clip Arts.

பின் வருவனவற்றைப் பற்றி விவாதிக்கவும்:

- அ. புதிய ஸ்லைடை உருவாக்குக
- ஆ. ஸ்லைடுகளைச் சேர்க்கவும்<br>இ. படங்களைச் செருகவும்
- படங்களைச் செருகவும்
- ஈ. கிளிப் கலைகளைச் செருகவும்
- 14. Distinguish between Computer System Architecture and Computer System operations.

கணினி கட்டமைப்பு மற்றும் கணினி செயல்பாடுகளுக்கு இடையில் உள்ள வேற்றுமைகளை எழுதுக.

15. How to preview a presentation? Discuss View Slides Vs. Outlines.

விளக்கக் காட்சியை எவ்வாறு முன்னோட்டமிடுவது? பார்வை ஸ்லைடுகளுக்கு எதிராக கோடிட்டுகளைப் பற்றி விவாதிக்கவும்.

16. What is Microsoft Excel? Why should you learn Microsoft Excel?

மைக்ரோசா∴ப்ட் எக்செல் என்றால் என்ற? மைக்ரோசா∴ப்ட் எக்செல்-லை ஏன் கற்றுக் கொள்ள வேண்டும்?

- 17. Elaborate the following:
	- a. Open a presentation
	- b. Open a new presentation and save a slide share

பின்வருவனவற்றை விரிவாகக் கூறுங்கள் :

- அ. விளக்கக்காட்சியைத் திறக்கவும்.
- ஆ. புதிய விளக்கக்காட்சியைத் திறந்து ஸ்லைடு பங்கைச் சேமிக்கவும்.

**UG-A-416 BBAC-21**

# **U.G. DEGREE EXAMINATION — JUNE 2021 COMPUTER APPLICATIONS SECOND YEAR**

# **FINANCIAL & MANAGEMENT ACCOUNTING**

# **Time : 3 Hours Maximum Marks : 75**

**PART - A (3 x 5 = 15 Marks)**

# **Answer any THREE questions.**

- 1. Explain the types of subsidiary books. துணை ஏடுகள் வகைகளை விளக்கவும்.
- 2. Prepare a Trading Account for the year ended 31st December 2010 from the following balances:

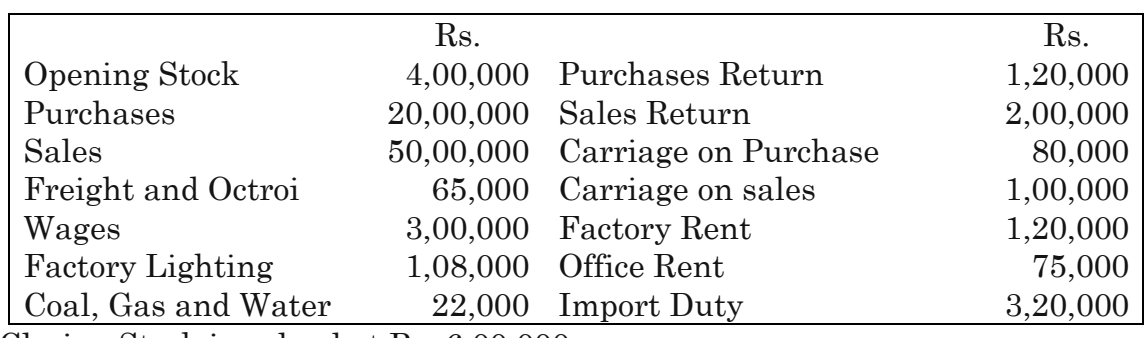

Closing Stock is valued at Rs. 6,00,000.

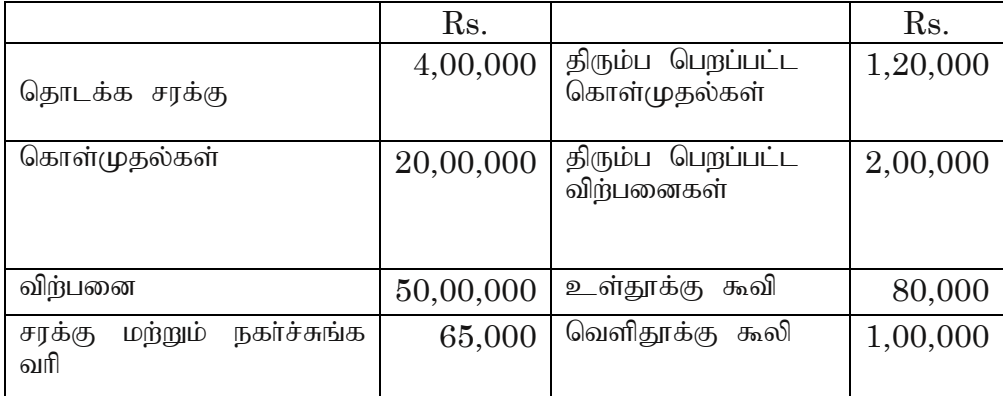

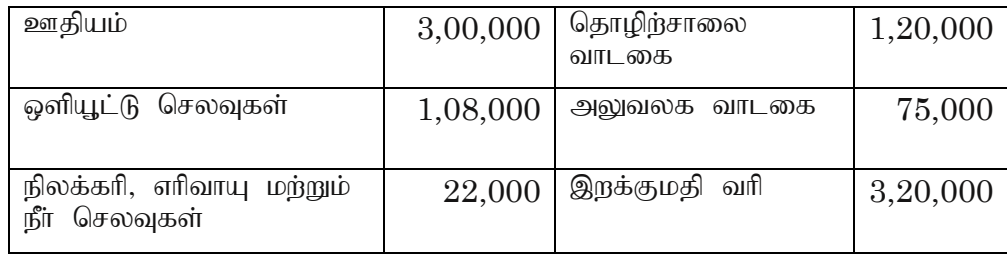

இறுதிசரக்கு **ரூ.** 6,00,000

# 3. Explain the Limitations of Ratio Analysis

விகித பகுப்பாய்வின் வரம்புகளை விளக்கவும்.

4. After taking on to consideration the undermentioned items, Jain Ltd. made a Net profit of Rs. 100,000 for the year ended 31 December 2017

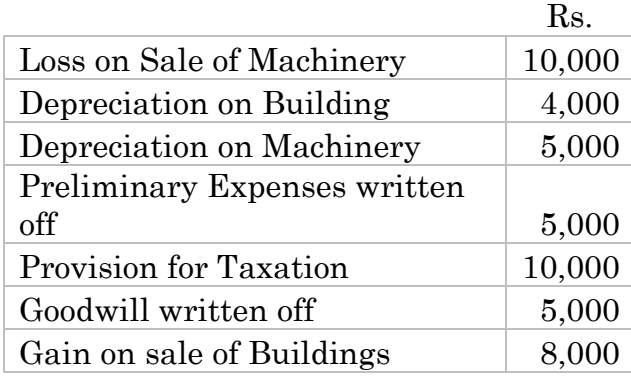

## Calculate **Cash from operation**

குறிப்பிடப்பட்ட பொருட்களைக் கருத்தில் கொண்ட பிறகு, ஜெயின் லிமிடெட் 31 டிசம்பா் 2017 உடன முடிவடைந்த ஆண்டிற்கு நிகரலாபம் ரூ.1ஈ00,000.

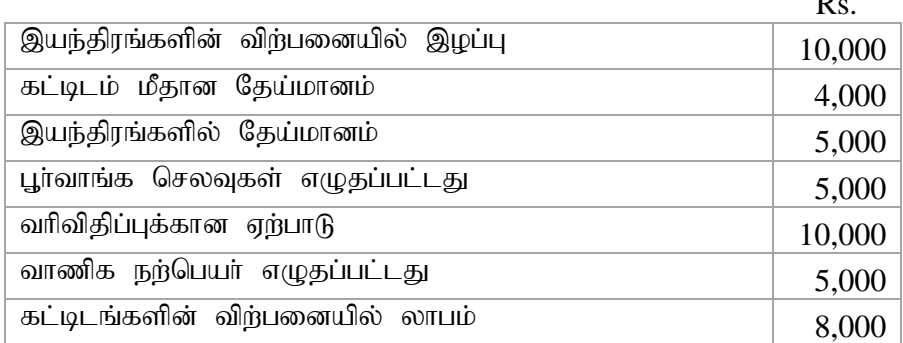

செயல்பாட்டு பணத்தைக் கணக்கிடவும்.

.

Rs.

- 5. From the following particulars, calculate
	- a. Break-even point
	- b. Profit or loss when sales are Rs. 12,000

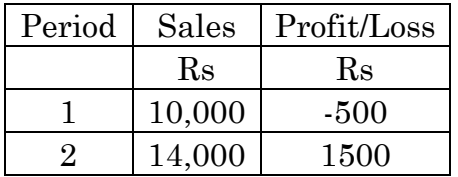

பின்வரும் விவரங்களிலிருந்து கணக்கிடவும்

a. இடைவெளி - கூடபுள்ளி

b. விற்பனை ரூ.12,000 என்றால் லாபம் அல்லது இழப்பு

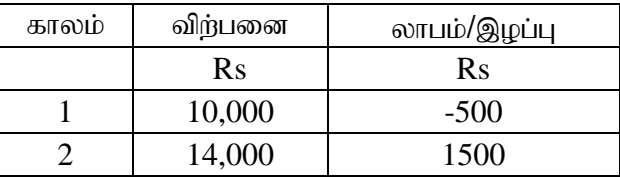

**PART - B** ( $4 \times 15 = 60$  Marks)

### **Answer any FOUR questions Each answer should not exceed 5 pages**

- 6. On April 01, 2016 Anees started business with Rs. 100,000 and other transactions for the month are:
	- 1. Purchase Furniture for Cash Rs. 7,000.
	- 2. Purchase Goods for Cash Rs. 2,000 and for Credit Rs. 1,000 from Khalid Retail Store.
	- 3. Sold Goods to Khan Brothers Rs. 12,000 and Cash Sales Rs. 5,000.
	- 4. Owner withdrew of worth Rs. 2,000 for personal use.
	- 5. Paid Khalid Retail Store Rs. 500.
	- 6. Received Rs. 10,000 from Khan Brothers.
	- 7. Paid Salaries Expense Rs. 2,000 Prepare Journal Entries

ஏப்ரல் 01, 2016 அன்று அனீஷ் வணிகத்தைத் தொடங்கினாா். முதல் ரூ.1,00,000 மற்றும்  $\,$ மாதத்திற்கான பிற பரிவா்த்தனைகள் பின்வருமாறு

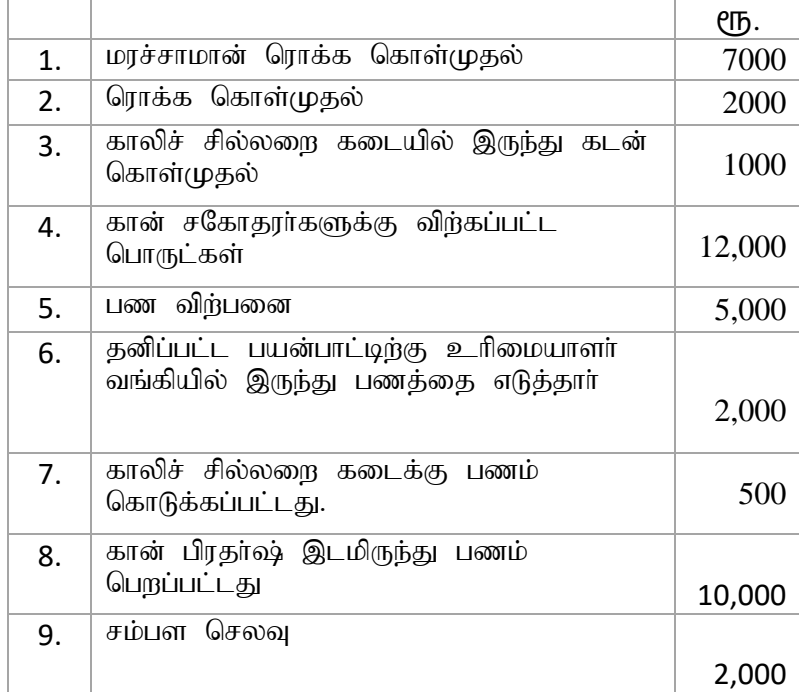

ஜா்னல் பதிவுகள் தயாா் செய்யவும்

Ē

7. From the following particulars, prepare a Profit & Loss Account for the year ending 31st December, 2010.

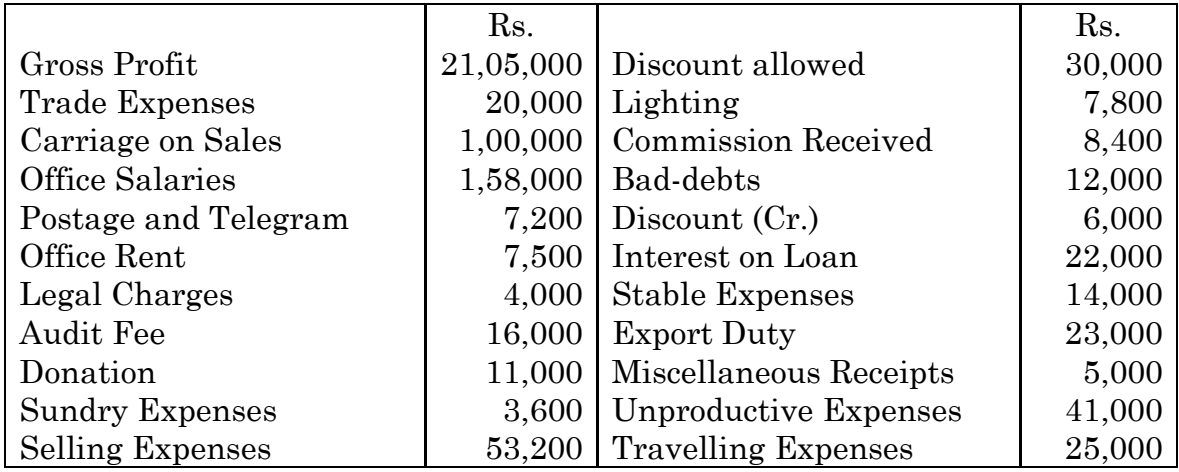

பின்வரும் விவரங்களிலிருந்து, டிசம்பா் 31, 2010 உடன் முடிவடையும் ஆண்டிற்கான இலாப நட்ட கணக்கைத் தயாரிக்கவும்.

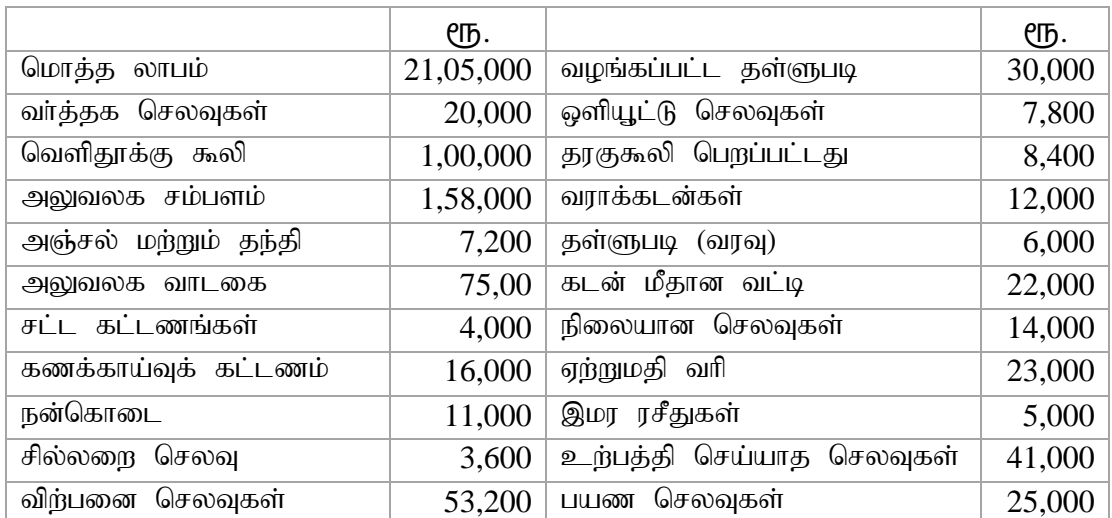

8. Explain the Scope and Limitation of Management Accounting மேலாண்மை கணக்கியலின் நோக்கம் மற்றும் வரம்பை விளக்கவும்.

9. From the following information, prepare the balance sheet of XYZ Co. Ltd., showing the details of working:

|                                   | Rs           |
|-----------------------------------|--------------|
| Paid up Capital                   | 50,00,000    |
| Plant and Machinery               | 1,25,00,000  |
| Total Sales (Annual)              | 5,00,00,000  |
| Gross profit margin               | 25%          |
| Annual credit Sales               | 80% of net   |
|                                   | sales        |
| Current ratio                     | 2            |
| Inventory turnover                | 4            |
| Fixed asset turnover              | 2            |
| Sales return                      | 20% of sales |
| Average collection period         | 73 days      |
| Bank credit to trade credit       | 2            |
| Cash to inventory                 | 01:15        |
| Total debt to current liabilities | 3            |

பின்வரும் தகவல்களிலிருந்து  $XYZ$   $Co.$   $Ltd.$  இன் இருப்பு நிலைக் குறிப்பு தயாரிக்கவும்

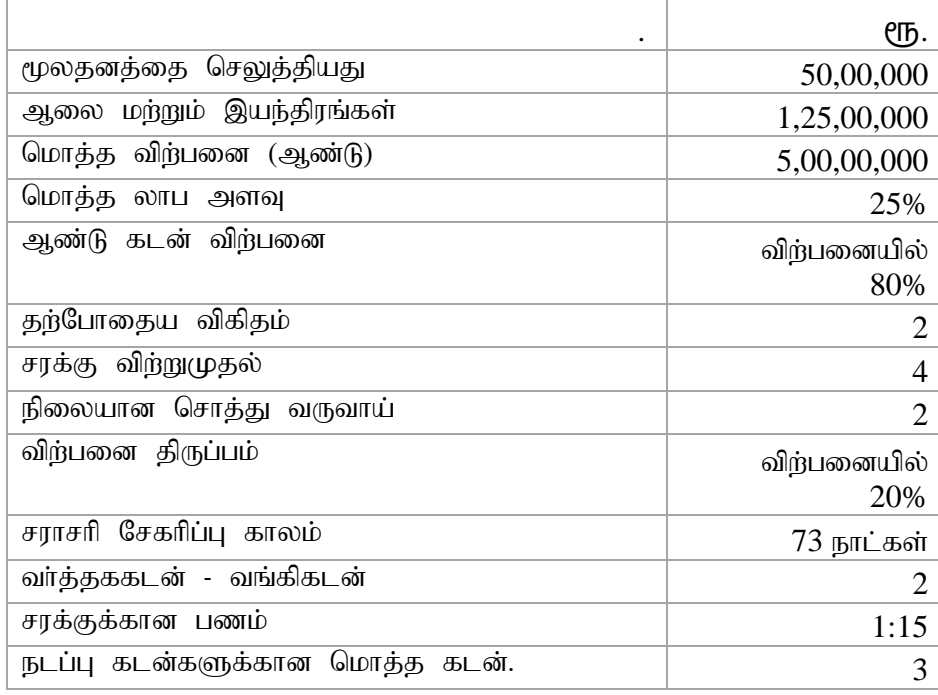

10. Bring out the difference between Cash flow and Fund flow Statement பணப்பாய்வு அறிக்கை மற்றும் நிதி அறிக்கைக்கு இடையிலான வேறுபாட்டை கூறவும்.

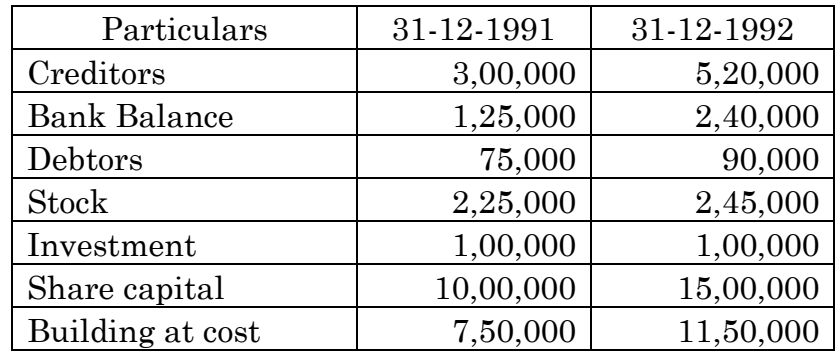

11. The comparative balance sheet of Iceland's Ltd. as at 31st December, 2007 and 2008 are as under:

From the above information prepare a statement of changes in Working Capital.

ஐஸ்லாந்து லிமிடெட் நிறுவனத்தின் ஒப்பீட்டு இருப்புநிலை டிசம்பா் 31, 2007 மற்றும் 2008 நிலவரப்படி.

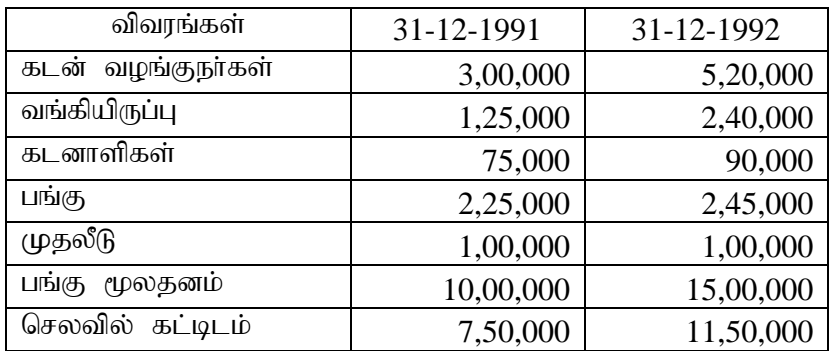

மேலே உள்ள தகவல்களிலிருந்து பணி மூலதனத்தின் மாற்றங்களின் அறிக்கையைத் தயாரிக்கவும்.

## 12. Classify Budgets. Explain each of the types

வரவு செலவுத் திட்டங்களை வகைப்படுத்தவும். ஒவ்வொரு வகைகளையும் விளக்கவும்.

### **UG-A-404 BBAC-22**

# **U.G. DEGREE EXAMINATION - JUNE 2021 COMPUTER APPLICATIONS SECOND YEAR MANAGERIAL ECONOMICS**

### **Time : 3 Hours Maximum Marks : 75**

**PART - A (3 x 5 = 15 Marks)**

#### **Answer any THREE questions.**

1. State the scope of Managerial Economics.

மேலாண்மைப் பொருளாதாரத்தின் எல்லைகளை கூறுக.

- 2. What are the characteristics of factors of production? உற்பத்தியின் காரணிகளின் பண்புகள் யாவை?
- 3. Write the concept of breakeven point. சரிசம புள்ளியின் கருத்தை பற்றி எழுதுக.
- 4. What are the features of Monopoly Market structure? முன்னுரிமை சந்னைத கட்டமைப்பின் அம்சங்கள் யாவை?
- 5. ExplainState the different Phases of business cycle. வணிகச் சுழற்சியின் வெவ்வேறு கட்டங்களை விளக்கவும்.

**PART - B (4 x 15 = 60 Marks)**

### **Answer any FOUR questions.**

- 6. Discuss the various types of elasticity of demand. தேவை நெகிழ்ச்சியின் பல்வேறு வகைகளை விளக்குக.
- 7. Explain the Law Diminishing Returns. குறைந்து செல்விளைவின் விதி பற்றி விளக்குக.
- 8. Discuss the features of perfect competition. Also explain the condition of profit maximization by a firm. நிறைவு போட்டியின் அம்சங்களைப் பர்றி விவாதிக்கவும். மேலும் ஒரு நிறுவனத்தில் லாபம் அதிகரிக்கும் நிலையை விளக்குக.
- Define Law of Supply. State the determinants of Law of supply. 9. அளிப்பு விதியை வரையறுக்கவும். அளிப்பு விதியை தீர்மானிக்கும் காரணிகளை குறிப்பிடுக.
- . Discuss the characteristics of oligopoly. Also explain the concept of kinked demand curve. முற்றுரிமை பண்புகள் பற்றி விவாதிக்கவும். இடைமுறுக்குள்ள தேவைக்கோடு சில்லோர் பற்றி விளக்குக.
- . Explain the Cost based pricing methods. செலவு அடிப்படையிலான விலை முறைகளைக் விளக்குக.
- 12. Discuss various concepts of National Income. தேசிய வருமானத்தின் பல்வேறு கருத்துகளைப் பற்றி விவாதிக்க.

# **UG-A-417 BBAC-23**

# **U.G. DEGREE EXAMINATION - JUNE 2021 COMPUTER APPLICATIONS SECOND YEAR MARKETING MANAGEMENT**

# **Time: 3 Hours Maximum Marks: 75**

**PART - A (3 x 5 = 15 Marks)**

## **Answer any THREE questions.**

1. State the functions of marketing.

சந்தையியலின் பணிகளை குறிப்பிடுக.

- 2. What are the benefits of Marketing Segmentation? சந்தை பாகுபடுத்துதலின் நன்மைகள் யாவை?
- 3. Define the concept of "product life cycle".

பொருள் ஆயுள் சுழற்சியின் வரைவிலக்கணம் தருக.

4 What are the channels used for marketing of consumers products? Explain.

நுகா்வோா் பொருள்களைச் சந்தையிடும் போது பயன்படுத்தும் வழங்கல் வழிகள் யாவை? விளகக்குக.

5. Explain the factors influencing product mix.

பொருள் கலவையினை தீாமானிக்கும் காரணிகளை விளக்குக.

 **PART - B (4 x 15 = 60 Marks)** 

## **Answer any FOUR questions.**

- 6. Explain the environmental factors that influence the marketing functions. சந்தையியல் பணிகளை பாதிக்கும் சூழல் காரணிகளை பற்றி விளக்குக.
- 7. Discuss the different stages of buying decisions process.

வாங்கும் முடிவு செயல்முறையின் பல்வேறு படிநிலைகளை குறித்து விவாதிக்க.

8. What do you mean by buying motives ? Explain the various theories of buyer behavior?

வாங்கும் நோக்கு குறித்து நீவிா் அறிவது யாது? வாங்குவோா் நடத்தையின் பல்வேறு கோட்பாடுகளை விளக்குக.

- 9. Describe the stages of a product life cycle. பொருள் வாழ்க்கைச் சுழற்சியின் படிநிலைகளை பற்றி விவரிக்க.
- 10. What are the factors influencing the pricing decisions? விலை நிர்ணயத்தை தீர்மானிக்கும் காரணிகள் யாவை?
- 11. Explain the qualities of a good advertisement. ஒரு சிறந்த விளம்பர நகலின் பண்புகளை ஆராய்க.

.

12. Distinguish between personnel selling and salesmanship. நேரடி விற்பனையை, விற்பாண்மையிிலருந்து வேறுபடுத்திக் காட்டுக.

### **UG-A-361 BBAC-24**

# **U.G. DEGREE EXAMINATION — JUNE 2021 COMPUTER APPLICATIONS SECOND YEAR E.COMMERCE**

### **Time: 3 Hours** Maximum Marks: 75

**PART - A (3 x 5 = 15 Marks)**

### **Answer any THREE questions.**

- 1. Explain the essentials of e-commerce. மின் வணிகத்தின் அத்தியாவசியங்களை விளக்குக.
- 2. How can existing business take advantage of B2C E-commerce?  $B2C$   $E$ - வணிகத்தின் மூலம் தற்போதுள்ள பிஸினஸ் எவ்வாறு அனுகூலத்தை பெற  $(\mu\mu\mu\mu)$ ?
- 3. Explain the growth of M-Commerce  $M$  - வணிகத்தின் வளர்ச்சியை விளக்குக.
- 4. Write a note on taxation on internet. இணையத்தில் வரி விதிப்பு பற்றி ஒரு குறிப்பு வரைக.
- 5. Enumerate the uses of EDI in B2B transactions  $B2B$  பரிவர்த்தனைகளில்  $EDI$  இன் பயன்பாடுகளை மதிப்பிடுக.

**PART - B** ( $4 \times 15 = 60$  Marks)

### **Answer any FOUR questions**

- 6. Explain the framework and application of e-commerce in various industries. பல்வேறு தொழில்களில் இ-வணிகத்தின் கட்டமைப்பையும் பயன்பாட்டையும் விளக்குக.
- 7. Discuss in detail about E-Retailing மின் சில்லறை விறபனை பற்றி விரிவாக விவாதிக்கவும்
- 8. Explain the opportunities and challenges in B2B E-commerce.  $B2B$   $E$ -வணிகத்தில் உள்ள வாய்ப்புகள் மற்றும் சவால்களை விளக்குக.
- 9. Discuss the rights and obligations in the world of e-commerce. இணையவழி உலகில் உரிமைகள் மற்றும் கடமைகளை விவாதிக்கவும்.
- 10. Explain the process of EDI.  $EDI$  இன் செயல்முறையை விளக்குக.
- 11. Discuss the classification of E-commerce.  $E$  - வணிகத்தின் வகைப்பாடு பற்றி விவாதிக்கவும்.
- 12. Explain the workings and benefits of EDI.  $EDI$  இன் வேலைகளையும் நன்மைகளையும் விளக்குக.

# **UG-A-362 BBAC–25**

# **U.G. DEGREE EXAMINATION – JUNE 2021 COMPUTER APPLICATIONS**

# **SECOND YEAR**

#### **INTERNET AND WEB DESIGNING**

#### **Time : 3 Hours Maximum Marks : 75**

**PART-A**  $(3 \times 5 = 15 \text{ Marks})$ 

#### **Answer any THREE questions.**

- 1. Discuss about the Internet address and Domain name. இணைய முகவரி மற்றும் களப் பெயர் குறித்து விவரி.
- 2. What is meant by Text attributes? உரைநடை கூறுகள் என்பன யாவை?
- 3. Write down the importance of E-mail. மின்னஞ்சலின் முக்கியத்துவத்தை எழுதுக.
- 4. Describe the types of HTML. HTML ன் வகைகளைக் கூறுக.
- 5. Explain the functions of Web server and browser. வலை சேவையகம் மற்றும் இணைய உலவியின் பணிகளைக் கூறுக.

### **Answer any FOUR questions.**

- 6. Explain Email and its features. மின்னஞ்சல் பற்றியும் அதன் குணாதிசயங்களையும் விரிவாக எழுதுக.
- 7. Explain List, types of list and its uses in HTML. HTML ல் வரிசை, அதன் வகைகள் அவற்றின் பயன்களைப் பட்டியலிடுக.
- 8. Explain the Internet and its working principles. இணையம் மற்றும் அதன் செயற்படும் கொள்கைகளை விவரி.
- 9. Write short notes on
	- (a) Border Attributes
	- (b) List Attributes
	- (c) External Style Sheet.

குறிப்பு வரைக.

- (அ) எல்லைக்கூறு
- (ஆ) வரிசைக் கூறு
- (இ) புறப்பாங்கு தாள்.
- 10. What is address book? How will you manage an address book?

முகவரி ஏடு என்றால் என்ன? அதை எவ்வாறு மேலாண்மை செய்வாய்?

- 11. Explain the procedure of sending files via email attaching a signature. கையெழுத்துடன் இணைத்து அனுப்புவதில் மின்னஞ்சலின் கோப்புகளை பின்பற்றப்படும் நடைமுறைகளை விவரிக்க?
- 12. What is HTML and write down its commands with suitable examples.  $HTML$  என்றால் என்ன?  $HTML$  ன் கட்டளைகளை எடுத்துக்காட்டுகளுடன் விவரி.

——————

**UG-A-408 BBAC-31**

# **U.G. DEGREE EXAMINATION — JUNE 2021 COMPUTER APPLICATIONS THIRD YEAR PRODUCTION MANAGEMENT**

### **Time : 3 Hours** Maximum Marks : 75

**PART - A (3 x 5 = 15 Marks)**

### **Answer any THREE questions.**

- 1*.* State the various types of Plant Layout. பல்வேறு வகையான ஆலை தளவமைப்புகளை கூறுக.
- 2. What is the importance of routine checkup? வழக்கமான சோதனையின் முக்கியத்துவம் யாவை?
- 3. Write a short note on ABC Analysis.  $\rm ABC$  பகுப்பாய்வை பற்றி சுருக்கமாக எழுதுக.
- 4 Elucidate the major components of Method Study. முறை ஆய்வின் முக்கிய கூறுகளை தெளிவுபடுத்துக.
- 5. State the importance of Quality Circle. தர வட்டத்தின் முக்கியத்துவத்தைப் பற்றி கூறுக.

# **PART - B (4 x 15 = 60 Marks)**

## **Answer any FOUR questions.**

6. Discuss the scope and functions of Production Management. உற்பத்தி மேலாண்மையின் நோக்கம் மற்றும் செயல்பாடுகளை விவாதிக்க.

- 7. Explain the various functions of production planning and control. உற்பத்தி திட்டமிடல் மற்றும் கட்டுப்பாடடின் பல்வேறு செயல்பாடுகளை விளக்குக.
- 8. Elucidate the importance of Time Study. நேர ஆய்வின் முக்கியத்துவத்தை தெளிவுபடுத்துக.
- 9. Discuss in detail the techniques for designing layouts. பணிமனை அமைப்பை வடிவமைக்க உதவும் தொழில் நுட்பங்களை விரிவாக விவாதிக்க.
- 10. Illustrate the different types of Maintenance in Production management. உற்பத்தி மேலாண்மையின் பல்வேறு வகையான பராமரிப்புகளை விளக்குக.
- 11. Mention the Merits of Just In Time. உரிய நேரத்திற்கு சற்றுமுன் முறை (JIT) யின் நன்மைகளை குறிப்பிடுக.
- 12. Describe the principle of TQM in quality control. தரக் கட்டுப்பாட்டில் மொத்த தர நிர்வகிப்பின் கொள்கைகளை விவரிக்க.

1 **UG-A-409** 

 **UG-A-409 BBAC-32**

# **U.G. DEGREE EXAMINATION — JUNE 2021 COMPUTER APPLICATIONS THIRD YEAR**

# **PERSONAL MANAGEMENT/HUMAN RESOURCE MANAGEMENT**

**Time : 3 Hours** Maximum Marks : 75

**PART- A (3 x 5 = 15 Marks)**

# **Answer any THREE questions.**

- 1. What are the various functions of Human Resource Management?
- 2. State the various applications of job analysis.
- 3. What are the traditional methods of performance Appraisal?
- 4 State Maslow's Needs Hierarchy Theory.
- 5. Elucidate the causes for Industrial Disputes.
	- **PART - B (4 x 15 = 60 Marks)**

# **Answer any FOUR questions.**

- 6. Discuss the nature of HRM and scope of HRM.
- 7. Differentiate between performance appraisal and job evaluation.
- 8. Explain the financial and non-financial incentives.
- 9. Elaborate the various factors responsible for the growth of human relations in HRM.
- 10. Describe the need and importance of Training.
- 11. Discuss the various Factors Affecting Wage and Salary Administration.
- 12. Illustrate the measures of improving industrial relations of HRM.

# **UG-A-418 BBAC–33**

### **U.G. DEGREE EXAMINATION – JUNE 2021**

# **COMPUTER APPLICATIONS**

# **THIRD YEAR**

### **FINANCIAL MANAGEMENT**

### **Time: 3 Hours Maximum Marks: 75**

**PART -A** ( $3 \times 5 = 15$  Marks)

### **Answer any THREE questions.**

1. What is meant by cost of capital?

#### 2. Write short notes on:

- (a) Internal Rate of Return method
- (b) Net Present Value method.
- 3. What is financial risk?
- 4. Define capital structure. What are the elements of capital structure?
- 5. What is an optimum credit policy?

#### **Answer any FOUR questions.**

- 6. Discuss the nature, scope and functions of financial management.
- 7. Explain the relevant factors determining the dividend policy.
- 8. What is meant by capital structure? Explain the factors affecting capital structure.
- 9. Discuss the merits and demerits of raising finance through long-term sources of capital.
- 10. How is payback period computed? What are the flaws in the pay back method?
- 11. Explain the motives for holding cash balances.
- 12. Anbu company Ltd is considering to purchase a new machine which costs Rs.2,00,000. Earnings after tax are expected to be as follows.

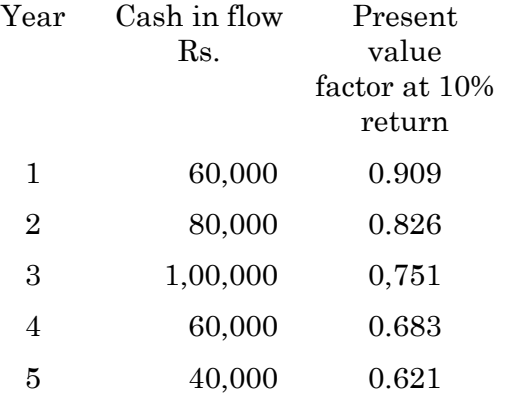

Calculate :

- (a) Net present value
- (b) Profitability index.

# **UG-A-364 BBAC-34**

# **U.G. DEGREE EXAMINATION – JUNE 2021**

# **COMPUTER APPLICATIONS**

# **THIRD YEAR**

### **BUSINESS INFORMATION SYSTEMS**

**Time : 3 Hours Maximum Marks : 75** 

**PART - A** ( $3 \times 5 = 15$  Marks)

#### **Answer any THREE questions.**

- 1. Write a note on Information Technology for business. வியாபாரத்தில் தகவல் தொழில் நுட்பம் பற்றி கூறுக.
- 2. What is computer Decision Support Systems (DSS)? What are its characteristics? கணினி முடிவு ஆதரவு அமைப்பு என்றால் என்ன? அதனுடைய சிறப்பு கூறுகள் யாவை?
- 3. What are the advantages of Enterprise Resource Planning (ERP)? நிறுவன வள திட்டமிடலின் நன்மைகளை கூறுக.

4. What are the characteristics of data base management systems?

தரவுத் தள மேலாண்மை அமைப்பின் சிறப்புக் கூறுகளை தருக.

5. What is Retail software? State its benefits to business.

சில்லறை மென்பொருள் என்றால் என்ன? அதனுடைய நன்மைகள் எவ்வாரு ஒரு வணிகத்திற்கு உதவுகிறது.

# **PART- B (4 15 = 60 Marks)**

## **Answer any FOUR questions.**

6. What is Technological Innovation? How it is differ from Technological Obsolescence?

தொழில் நுட்ப புதுமை என்றால் என்ன? அது எவ்வாறு தொழில் நுட்ப வழக்கொழிந்து போகுதலில் இருந்து வேறுபடுகின்றது.

7. Explain the importance of IT support for management decision making.

மேலாண்மை முடிவெடுத்தல் முறையில் IT-ன் முக்கியத்துவத்தை விளக்குக.

8. What is Inter-organisational information systems? Explain its contribution to global information system.

நிறுவனங்களுக்கு இடையேயான தகவல் முறைமை என்றால் என்ன? அது எவ்வாறு உலகளாவிய தகவல் முறையில் உதவுகிறது.

9. What is logical data models? Explain its various kinds.

தருக்க தரவுகள் மாதிரிகள் என்றால் என்ன? அதனுடைய பல்வேறு வகைகள் பற்றி கூறுக.

10. Explain the components and structures of Computer Decision Support Systems (DSS).

கணினி முடிவு ஆதரவு அமைப்பின் கூறுகள் மற்றும் அமைப்பு பற்றி கூறுக.

11. Distinguish between various database models. பல்வேறுப்பட்ட தகவல் மாதிரிகளுக்கு இடையேயான வேறுபாடுகளை கூறுக.

———————

12. Explain the various classification of software. பல்வேறு வகையான மென்பொருள் பற்றி விரிவாக விளக்குக.

**UG-A-365 BBAC-35**

# **U.G. DEGREE EXAMINATION - JUNE 2021 COMPUTER APPLICATIONS THIRD YEAR BUSINESS ACCOUNTING SOFTWARE**

## **Time : 3 Hours Maximum Marks : 75**

**PART- A (3 x 5 = 15 Marks)**

#### **Answer any THREE questions.**

- 1. Mention the shortcut keys in Tally for the following
	- a) To delete a voucher / To delete a master
	- b) To create a master
	- c) To cancel a voucher
	- d) To accept a form
	- e) To select Credit Note Voucher
	- f) To repeat the narration on a voucher

குறுக்கு வழி விசைகளை டாலியில் பின் வருவனவற்றைக் குறிப்பிடவும்.

- a) ஒரு வவுச்சரை நீக்க  $/$ ஒரு மாஸ்டரை நீக்க
- b) ஒரு மாஸ்டர் உருவாக்க
- $c)$  ஒரு வவுச்சரை ரத்து செய்ய
- d) ஒரு படிவத்தை ஏற்க
- e) கடன் குறிப்பு வவுச்சரைத் தேர்ந்தெடுக்க
- f) ஒரு வவுச்சரில் எடுத்துரைத்தலை மீண்டும் செய்ய

- 2. How are bills settled in tally? Mention the shortcut key for Bill settlement. டாலியில் பில்கள் எவ்வாறு கணக்கிடப்படுகின்றன? பில் தீர்வுக்கான குறுக்கு வழி விசையை குறிப்பிடவும்.
- 3. Summarise the Features of VAT.  $VAT$  இன் அம்சங்களை சுருக்கமாகக் கூறவும்.
- 4. Write down the steps in recording 'Purchase of Services'.

'சேவைகளின் கொள்முதல்'பதிவு செய்வதற்கான படிகளைப் பற்றி விவாதிக்கவும்.

5. Interpret the meaning of Inventory accounting. State the characteristics of inventory.

சரக்கு கணக்கியலின் அர்த்தத்தை விளக்கவும். சரக்குகளின் பண்புகளை கூறுக.

# **PART- B (4 x 15 = 60 Marks)**

## **Answer any FOUR questions.**

6. Explain the advantages of Tally.

டாலியின் நன்மைகளை விளக்கவும்.

7. Explain the step by step for creating a new company in Tally.

டாலியில் ஒரு புதிய நிறுவனத்தை உருவாக்குவதற்கான படிப்படியான விளக்கத்தை விளக்கவும்.

8. Discuss in detail the parts of voucher creation screen. How to switch between screens?

வவுச்சா் உருவாக்கும் திரையின் பகுதிகளை விரிவாக விவாதிக்கவும் திரைகளுக்கு இடையில் மாறுவது எப்படி?

9. Write in detail the step by step procedure to enable VAT.

 $\mathrm{VAT}$  ஐ செயல்படுத்த படிப்படியான நடைமுறை பற்றி விரிவாக எழுதவும்.

10. Write down the procedure to enable TDS in Tally.

டாலியில்  $\rm{TDS}$ - ஐ செயல்படுத்துவதற்கான நடைமுறையை எழுதவும்.

- 11. List out the advantages and disadvantages of VAT. Explain in detail.  $VAT$  ன் நன்மைகள் மற்றும் தீமைகள் பட்டியலிடுங்கள்.  $\,$ விரிவாக விளக்கவும்.
- 12. Classify Inventory. Discuss them in detail. சரக்குகளை வகைப்படுத்தவும். விரிவாக விவாதிக்கவும்.